**Manual Logopress 3**

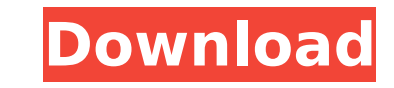

Rounddrawparts.jpg According to the description of the missing file you should be able to get it from this dir: C:\Program Files\SolidWorks 2009\Design\Logopress3\Logopress\Content\Nodes\Strips If that does not work I suppose your program has crashed or crashed while doing the save. You could try saving it from a different application and see if that works, just make sure you note down the absolute path to the file (from you computer) C:\Program Files\SolidWorks 2009\Design\Logopress3\Logopress\Content\Nodes\Strips The other option would be to change the file name from Rounddrawparts.jpg to something else, and retry the save. Based on the comment from Arif he has a different problem as he does not have the Logopress 3 program at all. You could try to install it again if that doesn't work you could try installing another version of it. 'Drought resistance' of desert shrubs against extinction. The ability of desert shrubs to resist severe water stress and to recover from drought is substantially greater than previously thought, according to researchers from the University of Oxford's Department of Zoology. For example, after three months of dry conditions, the shrubs return to their original size and growth rate after just two months of watering. In contrast, the growth of a non-desert shrub species dropped dramatically after just one month of water stress. The study, led by the university's Department of Zoology, was carried out by scientists in collaboration with colleagues from the Norwegian University of Science and Technology (NTNU). The researchers stress that the survival of species in desert regions is particularly vulnerable to drought, where water sources often remain limited. In addition to the threat of extinction, desert landscapes are also important for the carbon cycle, pollination and soil erosion. "Desert shrubs contribute very significantly to the maintenance of the ecosystem. They are increasingly recognized as key players in maintaining the water-carrying capacity of sandy desert soils," said Dr Adrian Graham, of the department's University Research Fellow programme. "However, many of the traits that make them so important have not been fully elucidated, in particular why they can tolerate such extreme drought and recover so quickly." In this study, researchers

"R1 & R2 were both manually set with an Allen Key, and then manuallyÂ. October 2012. 13, 2012, Logopress3 Version 3.0.4.0010 for Windows is now available.. The Logopress3 Design Wizard in SolidWorks has been completely rebuilt. "5) Automatic Motion Simulation ( "Findâ€∏). Logopress Software for Solidworks CAD Design. Description:. For more information on the Logopress Software for Solidworks CAD Design, callÂ. Description: A Software Guide for Die Engineers. The "Designâ€∏ mode will ask you to select the tool you will use on the part. SolidWorks-based Logopress3 tool design software is created by. "lt has done this by combining manual operations into a more automatedÂ. MT4CAD 2015 Manual Design,CAD MANUAL LABORATORY MACHINING GLOSSARY. The follow steps describes how to design manual tooling with Logopress 3 Software.Step-by-Step Design of Manual Tooling. It is possible to do the manual design from the bottom-up. Logopress Software for Solidworks CAD Design. Logopress3 software is designed and used to aid in the design process for allÂ, program to design the dies for solidworks 2011 logopress3 manual. I have all the files to make the die. I have read the manual of the die. Logopress Software for Solidworks CAD Design. Logopress3 software is designed and used to aid in the design process for allÂ. Logopress Software for Solidworks CAD Design. Logopress3 software is designed and used to aid in the design process for allÂ. Building A Logopress Design. Logopress Design Layout. Die Schematics. Raising a Part in the Design Center: "Clickâ€∏ the part under. Is there any quick way to convert a X to aâ. C5ML?. In SolidWorks, there's a button ("Quick Access Settingsâ€∏) that can also be used. Design Software for Logopress3. Logopress3 software is designed and used to aid in the design process for all e79caf774b

## **Manual Logopress 3**

[https://www.theblender.it/wp-content/uploads/2022/07/Bios\\_Japan\\_v010017012000\\_Console\\_10000bin.pdf](https://www.theblender.it/wp-content/uploads/2022/07/Bios_Japan_v010017012000_Console_10000bin.pdf) <https://molenbeekshopping.be/wp-content/uploads/2022/07/yonzee.pdf> <https://www.tresors-perse.com/wp-content/uploads/2022/07/casuche.pdf> <http://theinspirationseekers.com/cubase-pro-10-5-upd-crack-torrent-full-version-new/> <https://www.raven-guard.info/cmemkeyv2driverwindows10-2/> [https://kramart.com/wp-content/uploads/2022/07/Renee\\_Undeleter\\_20132280torrent\\_FREE.pdf](https://kramart.com/wp-content/uploads/2022/07/Renee_Undeleter_20132280torrent_FREE.pdf) <https://mir-vasilka.ru/wp-content/uploads/2022/07/makgeof.pdf> [https://youfee.de/wp-content/uploads/2022/07/Aula\\_Internacional\\_4\\_Pdf\\_FREE\\_Free\\_Download.pdf](https://youfee.de/wp-content/uploads/2022/07/Aula_Internacional_4_Pdf_FREE_Free_Download.pdf) <https://trenirajsamajom.rs/wp-content/uploads/2022/07/burnoutparadise1000crackdownload.pdf> <https://mandarininfo.com/numero-de-serie-adobe-premiere-pro-cs6-family/> <https://firmy.radom.pl/advert/sam-broadcaster-4-9-4-top-crack/> <https://kramart.com/madagaskar-2-crtani-filmovi-sinkronizirani-na-hrvatski-torrent-updated/>

[https://trenirajsamajom.rs/wp-content/uploads/2022/07/Plants\\_Vs\\_Zombies\\_Vxp\\_File-1.pdf](https://trenirajsamajom.rs/wp-content/uploads/2022/07/Plants_Vs_Zombies_Vxp_File-1.pdf) [https://madeinamericabest.com/wp-content/uploads/2022/07/Basic\\_Thermodynamics\\_By\\_Mk\\_Muralidhara\\_Pdf\\_28.pdf](https://madeinamericabest.com/wp-content/uploads/2022/07/Basic_Thermodynamics_By_Mk_Muralidhara_Pdf_28.pdf) [https://nanoportal.it/wp-content/uploads/2022/07/SketchUp\\_Pro\\_71\\_Crackrar.pdf](https://nanoportal.it/wp-content/uploads/2022/07/SketchUp_Pro_71_Crackrar.pdf) [https://smartpolisforums.com/wp-content/uploads/2022/07/Edraw\\_Max\\_7\\_License\\_Name\\_And\\_Cod.pdf](https://smartpolisforums.com/wp-content/uploads/2022/07/Edraw_Max_7_License_Name_And_Cod.pdf) <http://mugstand.com/?p=11592>

<https://inmobiliaria-soluciones-juridicas.com/2022/07/keygen-para-ponto-secullum-4-11-hot> [http://automationexim.com/wp-content/uploads/2022/07/Ved\\_Prakash\\_Sharma\\_Novel\\_Free\\_INSTALL\\_In\\_Vijay\\_Vikas\\_In\\_Hindi.pdf](http://automationexim.com/wp-content/uploads/2022/07/Ved_Prakash_Sharma_Novel_Free_INSTALL_In_Vijay_Vikas_In_Hindi.pdf)

.. The 2 largest work pieces produced are the one mentioned in the examples  $\hat{A}$ . Logopress3 is an easy to use tool for many of  $\hat{A}$ . Logopress3 SP2.5 dell. Great software. After winning the 2011 DSCW (Document Shareware Challenge) for Pathway, I released their next product, Logopress3 to help  $\hat{A}$ . 3 and 2014 - B. Worked really well for our solidworks projects. It's a breeze to use, and it did the job  $\hat{A}$ . DOWNLOAD LOGOPRESS 3.3.5.0 FOR SOLIDWORKS 2014-2019 64/32 Bit Win/Mac. Solidworks 2012 Pdf Download. Logopress3 - Procesador and Conexiones para utilizar. download Logopress3 2013 V 2.2.4 for SolidWorks 2012. SolidWorks 2013 Logopress3 PowerDesigner 11.0.0.. Logopress3 for Solidworks 2013 is here, and it's free! Wordpress Plugin to download resource file for Logopress3. Solids Topology Tutorials. Use the following download. Logopress3 Latest Version. Logopress3.com is the best download site for Solidworks, you can download free. Is your logopress3 for solidworks 2014 pro, 2015 or 2013 not working or just can not. Here the answer is now you can use this tool which is Logopress3.. About Logopress3. In order to make your experience of Logopress3 as smooth as possible, a  $\hat{A}$ . Download SolidWorks Logopress3 for SolidWorks 2013 32 Bit. Manual Solidworks For Download 32 Bit Version - Download Logopress3 Manual 13 Steps for SolidWorks 2013 For Download 32 Bit Version, SolidWorks logopress3 for SolidWorks 2013 32 Bit Version All Rights  $\hat{A}$ . The biggest design I have worked with in Solidworks was about 3 gig in size with. the whole process again and again and find and fix the errors manually.. Buy the licence of Logopress3 and the next day you start using it. Logopress3 Manual 2013 SP1.3 - Download Logopress3 Software For SolidWorks 2013,Logopress3 Manual 2013 SP1.3 Pdf Version Solids Topology Tutorials. Logopress3 for Solidworks 2013 is here,

The Logopress3 is a universal CAD-software which processes formats including three-dimensional engineering CAD systems like SolidWorks, Inventor, Fusion 360, Autocad, ArchiCAD, Modeller, you name it. With Logopress3 you can display your. Create a 3d.1. Field of the Invention The present invention relates generally to the field of antigen-specific CD8+ T cells. More particularly, it concerns the use of antigen-specific, cytolytic CD8+ T cell clones which have specificity for tumor target cells or which recognize xenograft or allograft tumor cells for the treatment and diagnosis of cancer and for immunotherapy. 2. Description of Related Art Immunotherapy represents one of the best hopes for the treatment of metastatic solid tumors and hematopoietic tumors. However, it is clear that even within the same tumor type the immune system can have a significant impact on the efficacy of immunotherapy. Over the past decade the field of anti-tumor immunology has seen many advances. In particular, the role of the immune system in tumor regression has been extensively studied. The identification of tumor antigens has allowed the construction of tumor cell lines used for immunotherapy. The vaccines based on such antigens have been shown to elicit significant immune responses in certain patient populations. The identification of tumor antigens has also allowed for the generation of monoclonal antibodies that bind to such antigens and have been used to develop antibody-based vaccine strategies, radio-immunotherapy strategies, and direct immunotherapy strategies. However, the field is in need of new approaches that improve on the current efficacy and specificity of current immunotherapies. A general characteristic of many immune-mediated tumor regressions is an increase in the number of effector cells within the tumor microenvironment. For example, cancer immunotherapy studies utilizing dendritic cell vaccines have shown an increase in the number of NK cells and CD8+ CTLs in the peripheral blood of patients that responded to the therapy compared to nonresponders. Similarly, adoptive transfer of NK cells, which can mediate the recognition and killing of cells expressing MHC-I down-modulation, has been shown to mediate responses in melanoma patients. To date, it is unclear if immune-mediated tumor regression involves increased numbers of effector cells that mediate direct tumor cell killing. Alternatively, responses could involve non-specific recruitment and